### **Corso di Laurea in Matematica Corsi di Informatica (n.o.) e Informatica 2 (v.o.)**

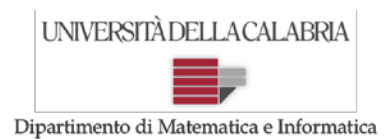

## **Prova d'Esame del 13/09/2017**

**Esercizio 1.** Si implementi in Java un metodo che legga da input una sequenza di caratteri terminata dal carattere "\$". Tale metodo dovrà restituire *true* se la sequenza di caratteri letti è "ben formata" rispetto alle parentesi tonde, *false* altrimenti. Per "ben formata" rispetto alle parentesi tonde si intende qui una condizione semplificata: non può essere aperta una nuova parentesi tonda se prima non è stata chiusa quella aperta in precedenza. In altre parole, ogni parentesi tonda aperta deve essere chiusa, prima di aprire una nuova parentesi e comunque prima di terminare la sequenza.

#### *Esempi*:

Sequenze di caratteri "ben formate" per cui il metodo dovrà restituire *true*:  $(s df) dt(g) ty 6() k (r ty)$  $f v 4 g (h j k)$ \$  $g h$  j k y \$ fai $()$ \$ Sequenze di caratteri NON "ben formate" per cui il metodo dovrà restituire *false*:  $y([g])h(bn)$ \$ ( h ) g j (u f e r \$  $j$  g ) k s ( ) \$ ) b ) h ( k ( g \$

#### SOLUZIONE:

```
import java.util.Scanner;
public class VerificaParentesi {
       public static Scanner input = new Scanner(System.in); 
       public static boolean verifica() {
              boolean benFormata = true;
              boolean parentesiAperta = false;
              System.out.println("Inserisci una sequenza di caratteri terminata dal carattere '$': ");
              char c = input.next().charAt(0);
              while (c != '$'){
                      if (c == '('))if (parentesiAperta)
                                     benFormata = false;
                             else
                                     parentesiAperta = true;
                      if (c == '')')if (!parentesiAperta)
                                     benFormata = false;
                             else
                                     parentesiAperta = false;
                      c = input.next() . chartAt(0);}
              return benFormata && !parentesiAperta;
       }
       public static void main(String[] args) {
              if (verifica())
                      System.out.println("La sequenza è ben formata");
              else
                      System.out.println("La sequenza NON è ben formata");
       }
}
```
**Esercizio 2.** Siano dati due array di numeri interi, "a" e "b", che si suppongono avere sempre la stessa dimensione. Si implementi in Java un metodo RICORSIVO che, ricevuti "a", "b" e un terzo array "c", riempia "c" inserendo in ciascuna posizione il valore massimo tra i due presenti nelle corrispondenti posizioni di "a" e di "b".

## **Corso di Laurea in Matematica Corsi di Informatica (n.o.) e Informatica 2 (v.o.)**

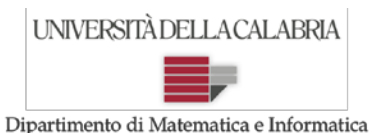

## **Prova d'Esame del 13/09/2017**

*Esempio*: a = {1, 5, 6, 7, 2, 9}  $b = \{4, 3, 5, 8, 3, 1\}$  $c = \{4, 5, 6, 8, 3, 9\}$ 

SOLUZIONE:

```
import java.util.*;
public class Inf_20170913 {
      public static Scanner input = new Scanner(System.in);
      public static void creaNuovoArray(int[] a, int[] b, int[] c, int i) {
             System.out.println(a.length + " " + i);
             if (i \lt a.length) {
                   if (a[i] > b[i])c[i] = a[i];else
                          c[i] = b[i];creaNuovoArray(a, b, c, i + 1);
             }
      }
      public static void main(String[] args) {
             // gli array potrebbero anche leggersi da input, non importa la loro provenienza
             int a[] = { 1, 5, 6, 7, 2, 9 };
             int b[] = { 4, 3, 5, 8, 3, 1 };
             int c[] = new int[a.length];
             creaNuovoArray(a, b, c, 0);
             for (int i = 0; i < a.length; i++)System.out.print(a[i] + " ");
             System.out.println();
             for (int i = 0; i < a. length; i++)System.out.print(b[i] + " ");
             System.out.println();
             for (int i = 0; i < a.length; i++)System.out.print(c[i] + " ");
             System.out.println();
      }
}
```
**Esercizio 3.** Si progetti ed implementi in Java una classe "AlQuadrato" che svolga la funzione di calcolare il quadrato di un numero reale. L'unico dato "custodito" all'interno di ciascuna istanza della classe è la base, che è, appunto, un numero reale. Inoltre, a parte prevedere i metodi "usuali", la classe dovrà essere strutturata e fornire metodi adeguati per le seguenti operazioni:

- *public double calcola()*  restituisce un numero reale pari al quadrato della base memorizzata nell'istanza
- *public double getBase()*  restituisce la base memorizzata nell'istanza

### **Corso di Laurea in Matematica Corsi di Informatica (n.o.) e Informatica 2 (v.o.)**

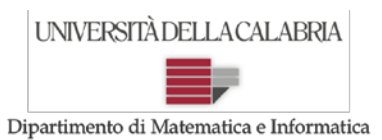

# **Prova d'Esame del 13/09/2017**

- *public void setBase(double x)*  $\leftarrow$  modifica la base memorizzata nell'istanza
- *public String toString*() ← esempio di stringa restituita, se la base fosse "3.1": 3.1^2=9.61
- *public boolean equals(Object obj)* metodo standard
- *public boolean maggioreDi (AlQuadrato a)* restituisce "true" se l'istanza corrente ha una base maggiore di quella dell'oggetto "a".

#### SOLUZIONE:

```
public class AlQuadrato {
      private double base;
             public AlQuadrato() {
             base = 1.0;}
             public AlQuadrato(double x) {
             base = x;
      }
             public double calcola() {
             return base * base;
      }
             public double getBase() {
             return base;
      }
             public void setBase(double x) {
             this.base = x;
      }
             public String toString() {
             String s = "";s += this.base;
             s += ^m^2 = ^m;
             s += this.calcola();
             return s;
      }
      @Override
      public boolean equals(Object obj) {
             if(!(obj instanceof AlQuadrato))
                    return false;
             AlQuadrato c = (AlQuadrato) obj;return this.base == c.base; 
      }
      public boolean maggioreDi (AlQuadrato a) {
             return this.base>a.base;
      }
}
```